### Scheme is a Dialect of Lisp

### What are people saying about Lisp?

• "If you don't know Lisp, you don't know what it means for a programming language to be powerful and elegant."

- Richard Stallman, created Emacs & the first free variant of UNIX

• "The only computer language that is beautiful." -Neal Stephenson, DeNero's favorite sci-fi author

• "The greatest single programming language ever designed."

-Alan Kay, co-inventor of Smalltalk and OOP (from the user interface video)

## Scheme Expressions

Scheme programs consist of expressions, which can be: •Primitive expressions: 2 3.3 true + quotient •Combinations: (quotient 10 2) (not true)

Numbers are self-evaluating; symbols are bound to values Call expressions include an operator and 0 or more operands in parentheses

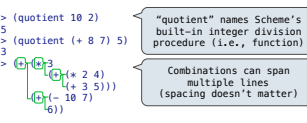

(Demo)

# Special Forms

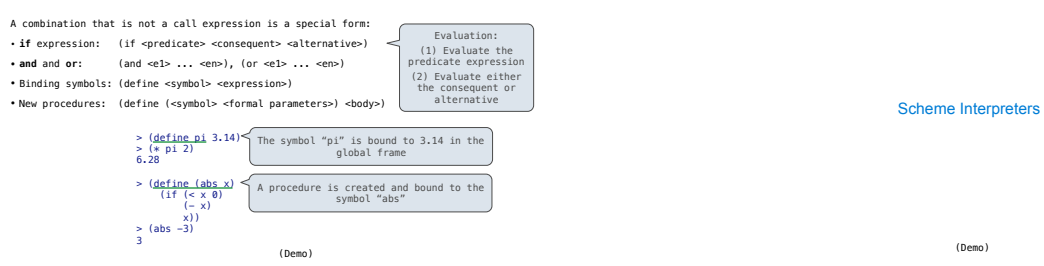

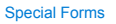

Lambda Expressions

Scheme

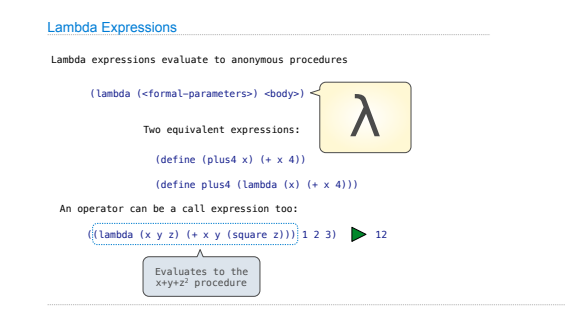

Lists

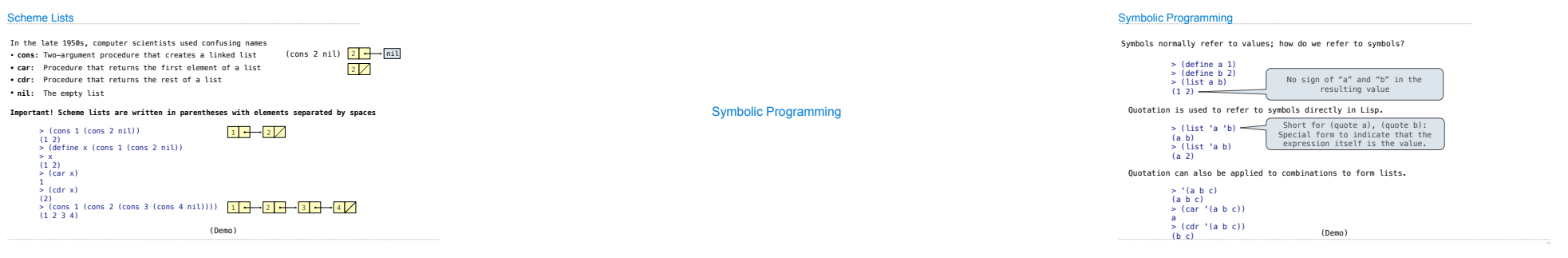

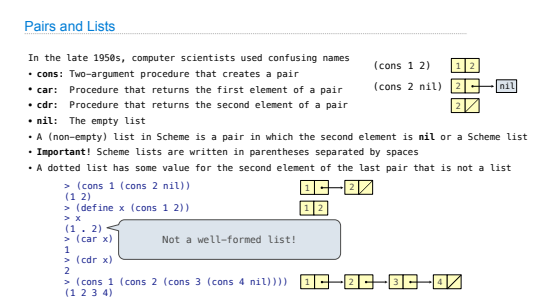

<sup>4</sup> (Demo)

Sierpinski's Triangle

(Demo)

### Programming Languages

**Python 3**

A computer typically executes programs written in many different programming languages

- **Machine languages**: statements are interpreted by the hardware itself
- •A fixed set of instructions invoke operations implemented by the circuitry of the central processing unit (CPU) •Operations refer to specific hardware memory addresses; no abstraction mechanisms
- 
- **High-level languages:** statements & expressions are interpreted by another program or<br>compiled (translated) into another language

RETURN\_VALUE

•Provide means of abstraction such as naming, function definition, and objects •Abstract away system details to be independent of hardware and operating system

> LOAD\_FAST 0 (x) LOAD\_FAST 0 (x) BINARY\_MULTIPLY **Python 3 Byte Code**

from dis import dis dis(square)  $def square(x):$ return x \* x

# Metalinguistic Abstraction

A powerful form of abstraction is to define a new language that is tailored to a particular type of application or problem domain

**Type of application:** Erlang was designed for concurrent programs. It has built-in elements<br>for expressing concurrent communication. It is used, for example, to implement chat<br>servers with many simultaneous connections

**Problem domain**: The MediaWiki mark-up language was designed for generating static web<br>pages. It has built-in elements for text formatting and cross-page linking. It is used, for<br>example, to create Wikipedia pages

### A programming language has:

•**Syntax**: The legal statements and expressions in the language •**Semantics**: The execution/evaluation rule for those statements and expressions

To create a new programming language, you either need a:

•**Specification**: A document describe the precise syntax and semantics of the language •**Canonical Implementation**: An interpreter or compiler for the language

Pairs Review

Programming Languages